# **pixbet apostas gratis**

- 1. pixbet apostas gratis
- 2. pixbet apostas gratis :futebol aposta certa
- 3. pixbet apostas gratis :7games app de casino

# **pixbet apostas gratis**

#### Resumo:

**pixbet apostas gratis : Explore as possibilidades de apostas em mka.arq.br! Registre-se e desfrute de um bônus exclusivo para uma jornada de vitórias!**  contente:

### **Alterar Senha do PixBet: Passo a passo**

Este artigo vai te mostar como alterar a senha do PixBet de forma rápida e fácil. Siga os passos para recuperar acesso à pixbet apostas gratis conta, é um dos temas que mais me interessam!

#### **Passo 1: Acesse a página de login do PixBet**

Página de login do PixBet em pixbet apostas gratis seu navegador preferido. Você pode fazer isso digitando{nn}na barra de endereço do seu inimigo.

#### **Passo 2: Clique em pixbet apostas gratis "Esqueceu pixbet apostas gratis senha?"**

Uma vez na página de login, você vê um link "Esqueceu pixbet apostas gratis senha?" ou no canto superior direito da tela. Clique nende link para iniciar o processo do recuperação

#### **Passo 3: Informar o endereço de email associado à pixbet apostas gratis conta PixBet**

de clicar em pixbet apostas gratis "Esqueceu pixbet apostas gratis senha?", você será solicitado a fornecer o endereçamento do email associated à tua conta PixBet. Certifica-se que está correto ou será enviado por correio eletrônico para quem sistema pode enviar instruções sobre como melhorar as informações disponíveis no site da empresa

#### **Passo 4: Siga as instruções do e-mail**

depneis do futuro o endereçamento, você recebe um email da equipa dos PixBet com as instruções sobre como redefinir pixbet apostas gratis senha. Siga os passos das ferramentas para criar uma nova senha acessar seu conta

#### **Encerrado**

Alterar a senha do PixBet é um processo rápido e fácil. Siga os passos ativos para melhorar o desempenho da pixbet apostas gratis empresa como instrumentos que você recebe por email,

# **Você também pode escolher entre os mais recentes relacionados:**

- $\bullet$  {nn}
- $\bullet$  {nn}
- $\bullet$  {nn}

A espera chegada do aplicativo atualizado da Pixbet em 2024 é cada vez mais próxima, e aqui você poderá conferir como baixá-lo assim que estiver disponível.

Pixbet é uma casa de apostas online que oferece esportes virtuais, casino e muito mais. Com a atualização do aplicativo móvel em 2024, os usuários poderão aproveitar ainda mais as funcionalidades desse excelente serviço.

Para baixar o aplicativo Pixbet atualizado 2024, siga estas etapas simples assim que ele estiver disponível:

1. Acesse a loja de aplicativos em seu dispositivo móvel (App Store para iOS ou Google Play Store para Android).

2. No campo de pesquisa, insira "Pixbet" e clique em "Pesquisar".

3. Na página de resultados, localize o aplicativo Pixbet atualizado e clique no botão "Instalar" ou "Obter".

4. Aguarde a conclusão do download e instalação.

5. Após a instalação, clique no ícone do aplicativo Pixbet para abri-lo e começar a aproveitar as novas funcionalidades.

Lembre-se de que é necessário atualizar o aplicativo regularmente para manter as melhores experiência e segurança. Além disso, verifique se seu dispositivo é compatível com a nova versão do aplicativo antes de tentar baixá-lo.

Agora que sabe como baixar o aplicativo atualizado da Pixbet em 2024, fique atento às novidades e aproveite ao máximo a pixbet apostas gratis experiência de jogo online.

# **pixbet apostas gratis :futebol aposta certa**

===================================

A Pixbet é uma casa de apostas online que oferece uma variedade de esportes e mercados para apostas. Uma das opções disponíveis para os usuários é a "Aposta Múltipla", que permite combinar diferentes escolhas em um único cupom de apostas. Neste artigo, explicaremos como realizar uma aposta múltipla no Pixbet.

Passo 1: Crie uma conta no Pixbet

---------------------------------

Antes de poder realizar qualquer tipo de aposta, é necessário ter uma conta ativa no Pixbet. Caso ainda não tenha uma, basta acessar o site oficial e clicar em "Cadastre-se" no canto superior direito da tela. Preencha o formulário com as informações pessoais e siga as instruções para confirmar a conta.

Este artigo fornece um guia abrangente sobre como fazer apostas nas eleições no Pixbet. Ele aborda as etapas necessárias para fazer uma aposta, as vantagens de usar o Pixbet e as perguntas frequentes.

\*\* Resumo do uso do artigo\*\*

O artigo é bem escrito e informativo. Ele fornece todas as informações necessárias para que os usuários façam apostas nas eleições no Pixbet. No entanto, existem algumas áreas que podem ser melhoradas:

\* \*\*Informações mais detalhadas sobre as opções de aposta:\*\* O artigo lista uma "ampla gama

de opções de aposta", mas não especifica quais são essas opções. Fornecer mais detalhes seria útil para os usuários.

\* \*\*Informações mais detalhadas sobre bônus e promoções:\*\* O artigo menciona que o Pixbet oferece bônus e promoções exclusivas, mas não fornece nenhuma informação sobre o que esses bônus e promoções envolvem. Fornecer mais detalhes seria útil para os usuários.

# **pixbet apostas gratis :7games app de casino**

## **Verstappen vence pixbet apostas gratis corridão interrompida pelo Safety Car três vezes**

Max Verstappen venceu o Grande Prêmio da China com outra performance dominante, apesar de ter que recuperar duas vezes a liderança da Red Bull pixbet apostas gratis uma corrida interrompida por dois períodos do Safety Car. Ele derrotou Lando Norris, da McLaren, que fez uma ótima corrida para chegar ao segundo lugar inesperado e altamente impressionante, enquanto Sergio Pérez da Red Bull ficou pixbet apostas gratis terceiro.

#### **Norris brilhou com a segunda colocação surpreendente**

A corrida foi cheia de incidentes e o Safety Car foi acionado três vezes, mantendo os pilotos e as equipes pixbet apostas gratis alerta constante. Max Verstappen manteve a liderança nos ressaltos e venceu a corrida com mais de 14 segundos de vantagem. Lando Norris, da McLaren, teve um destaque, voltando de uma posição difícil na largada para alcançar a segunda colocação. A pixbet apostas gratis atuação marcou a corrida e agradou aos fãs presentes pixbet apostas gratis Xangai.

#### **Lewis Hamilton furioso com os problemas de desempenho no carro**

Lewis Hamilton teve uma corrida difícil, largando na 18ª posição e lutando para se recuperar, mas conseguiu terminar pixbet apostas gratis nono. Ele expressou pixbet apostas gratis frustração com o desempenho do carro pixbet apostas gratis entrevistas depois da corrida. Carlos Sainz e Charles Leclerc, da Ferrari, chegaram pixbet apostas gratis quarto e quinto lugares, respetivamente.

#### **Estatísticas da corrida**

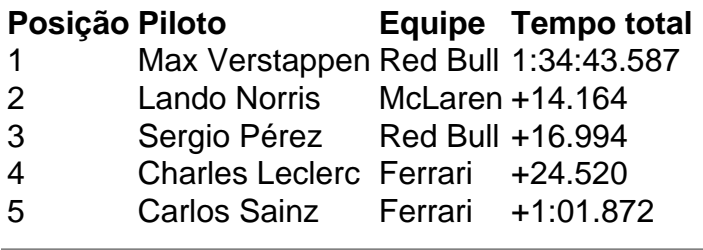

Author: mka.arq.br Subject: pixbet apostas gratis Keywords: pixbet apostas gratis Update: 2024/7/20 4:23:59